School of **Information Systems** 

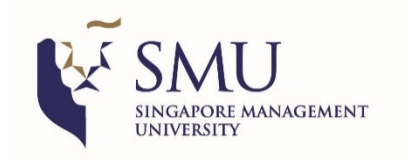

## **Geometric Top-k Processing: Updates since MDM'16**

**[Advanced Seminar]**

#### **Kyriakos Mouratidis**

**Singapore Management University**

**MDM 2019**

#### **Introduction**

- Top-*k* query: shortlists **top options** from a set of alternatives
- E.g. tripadvisor.com
	- 1318 13111 1111 1112 11 rate (and browse) hotels according to price, cleanliness, location, service, etc.
- • A user's criteria: **price**, **cleanliness** and **service**, with different **weights**

Weights could be captured by slide-bars:

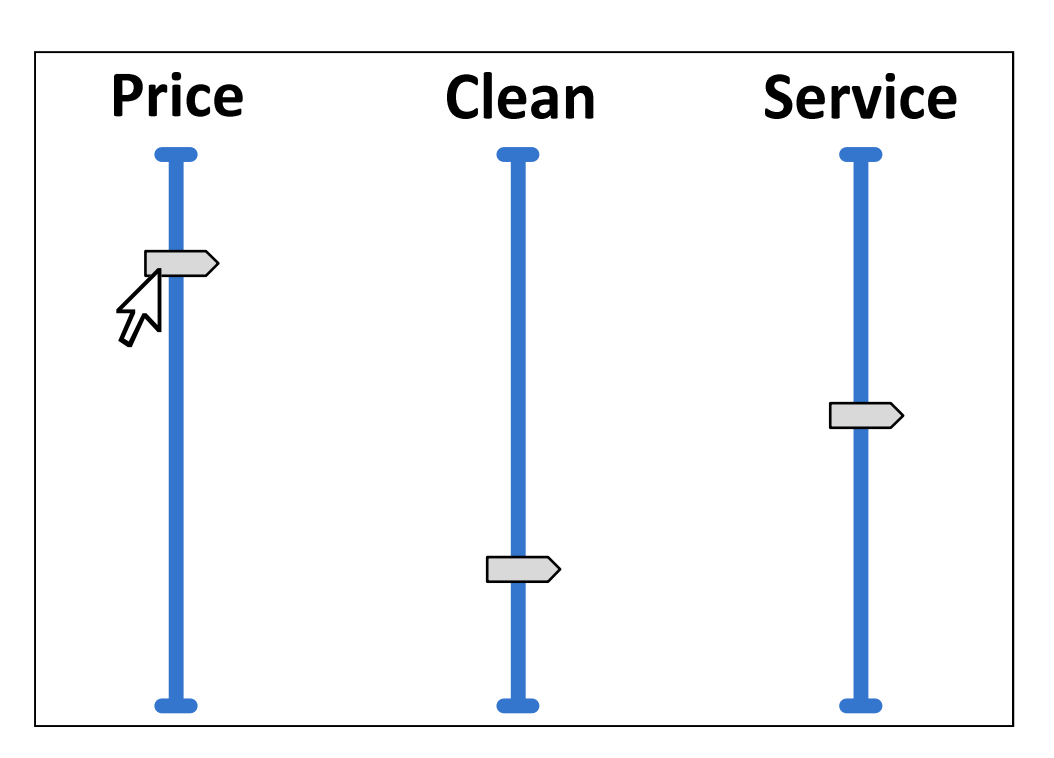

#### **Introduction**

- •Slide-bar locations<sup>→</sup> **numerical weights**
- • We call **q** = <0.8, 0.3, 0.5> the **query vector** –and its domain **query space** or **preference space**
- • Linear function ranks hotels (i.e. **options**)
	- –score <sup>=</sup>**0.8**·price + **0.3**·clean + **0.5**·service
	- –if option **<sup>r</sup>** is seen as vector, score = dot product **r·q**
- •Top-k returned (e.g. the top-10)
- • Top-k processing is well-studied
	- –E.g. [Fagin01,Tao07] for processing w/o & w/ index
	- –Excellent survey [Ilyas08]

#### **Top-k as sweeping the data space [Tsaparas03]**

- Assume all **query weights** are **positive**
- •…and each **option attribute** is in range [0,1]
- •Example for d = 2 (showing: **data space**)
- **Sweeping line** normal to vector **q**
- Sweeps from top-corner(1,1) towards origin
- Order an option is met  $\leftrightarrow$  order in ranking!<br> $=$  F a ton-2 = { r, r, }
	- –E.g. top-2 = { $r_1, r_2$  }
- At current position: ∀ option above (below) the line, higher (lower) score than **<sup>r</sup>2**

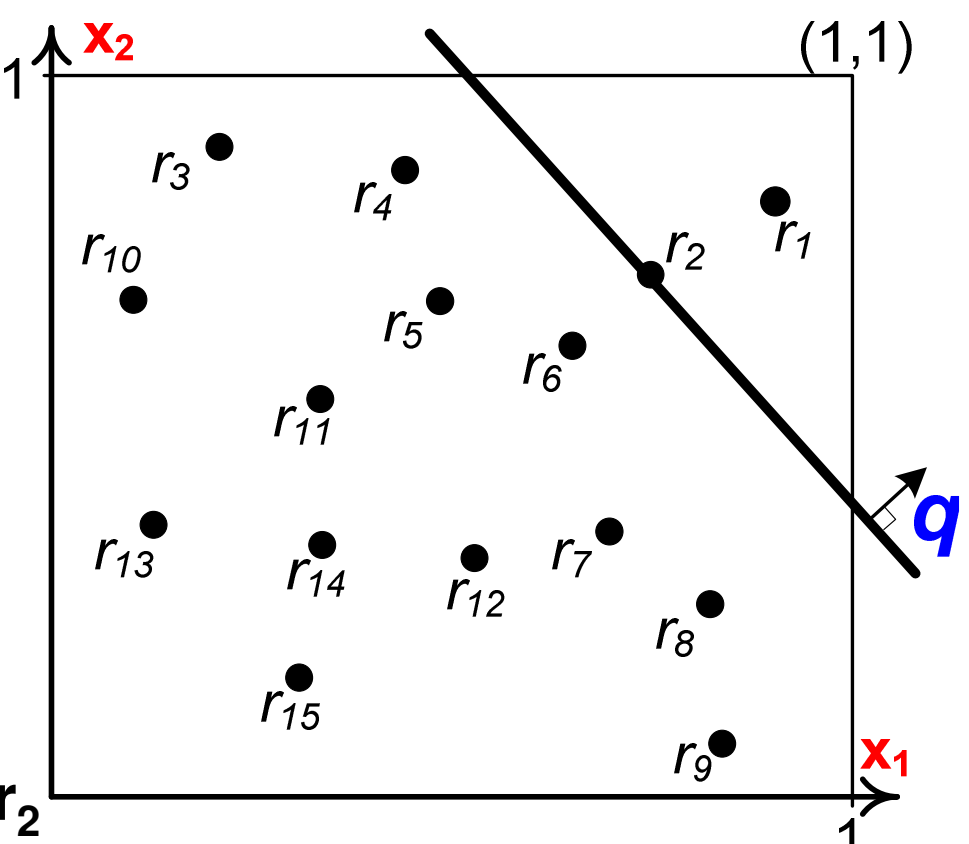

## **Notes on dim/nality of query domain**

- • Ranking of depends only on **orientation** of sweeping line (or hyper-plane, in higher dim.)–query vector  $< 0.8, 0.3, 0.5$  same effect as  $< 8, 3, 5$
- ⇒ we can normalize **q** so that sum of weights is<br>← without affecting at all the ton-k semantics 1 (without affecting at all the top-k semantics)
	- – e.g. in 2-D we can rewrite scoring function asS(r) = **α**·x1<sub>1</sub> + (**1-α**) · x<sub>2</sub>
- • This reduces dim/nality of query domain by 1 –Geom. operations in query domain become faster
- •We'll ignore this in the following for simplicity

#### **Relationship to Convex Hull**

- • **Convex Hull**: The smallest convex polytope that includes a set of points (options)
- • Fact: The top-1 option for **any** query vector is on the hull!

–[Dantzig63]: LP text

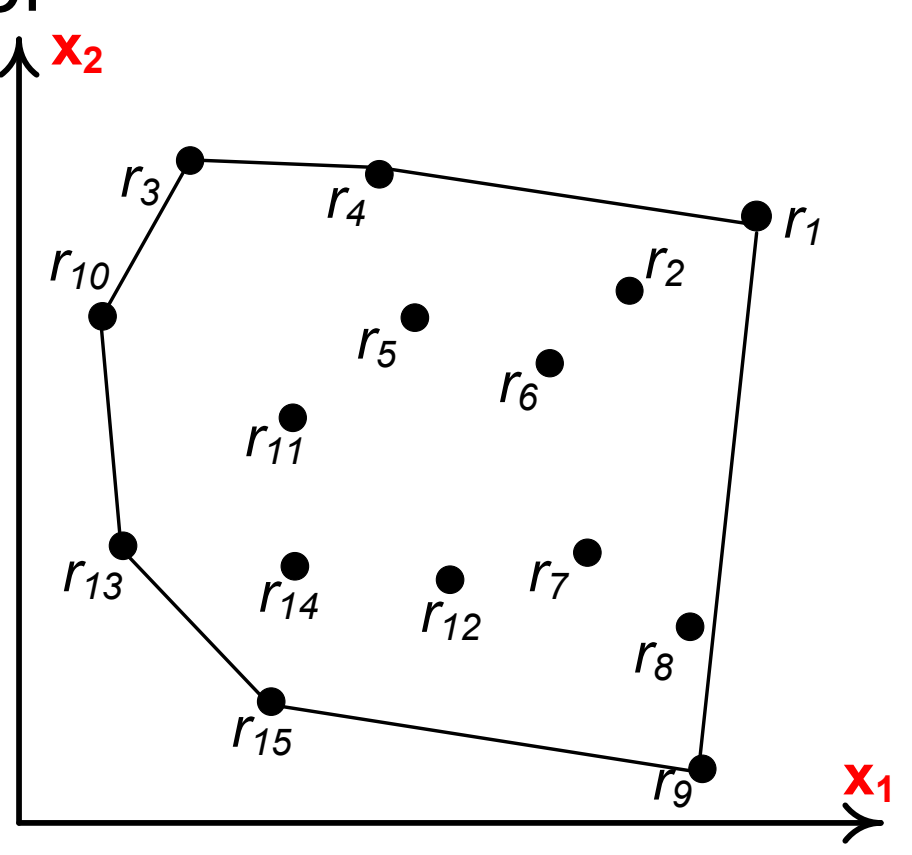

- • **Dominance:** option **<sup>r</sup><sup>1</sup>** dominates **r<sup>2</sup>** iff it has higher values in all dimensions [ignore ties]
- $\bullet \Rightarrow S(r_1) > S(r_2) \; \forall \; q$
- • **Skyline**: all opts. that aren't dominated
- •Includes top-1 <sup>∀</sup> **<sup>q</sup>**
- • **k-skyband**: all opts. not dominated by k or more others
- •Includes top-k <sup>∀</sup> **<sup>q</sup>**

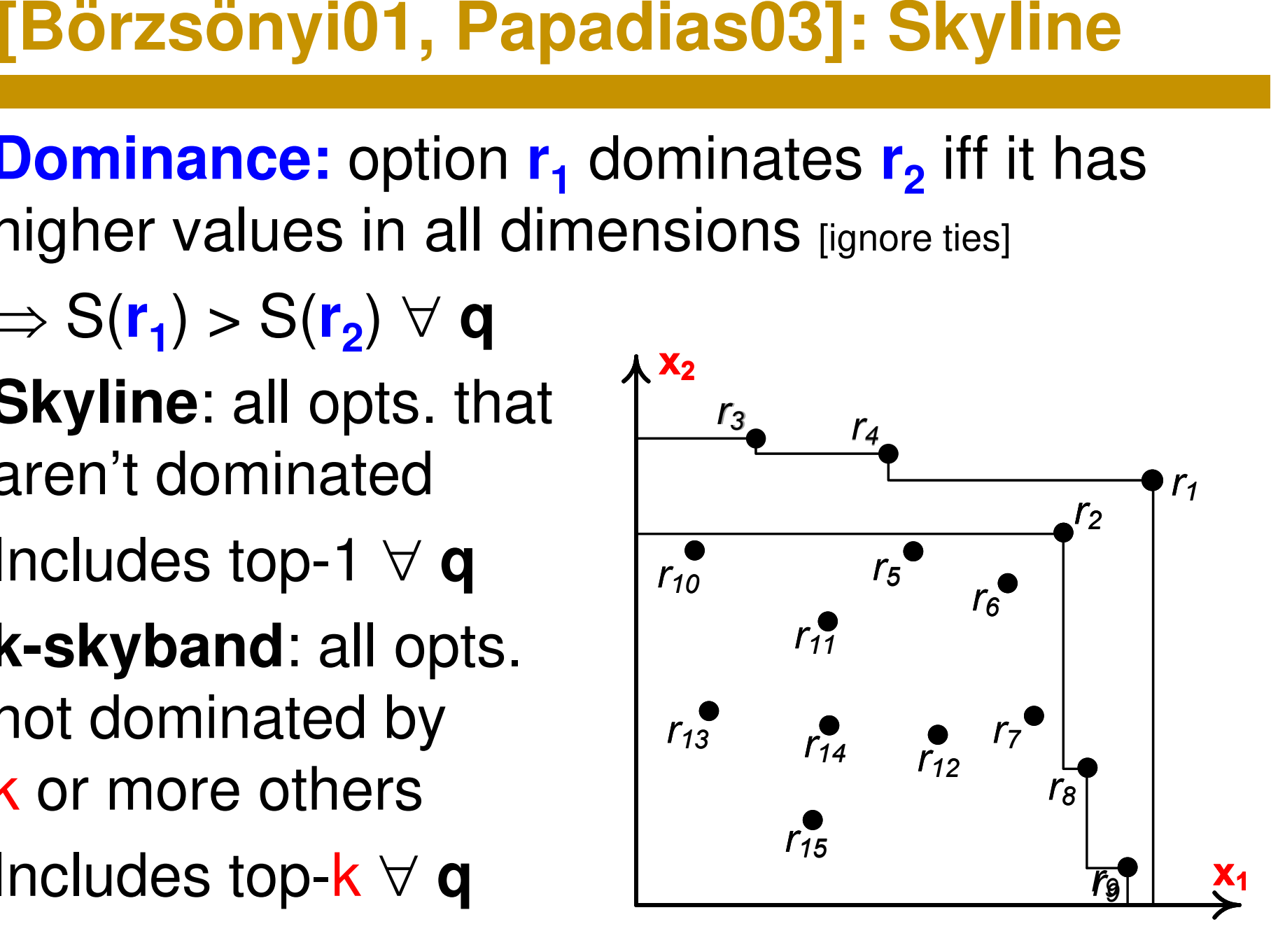

#### **[Zhang14]: Global Immutable Region**

#### •**Global Immutable Region (GIR)**

- – The **maximal** region around query vector **q** where the top-*k* result remains the same
- • **Order** within result retained
	- –i.e.  $S(r_1) > S(r_2)$  and  $S(r_2) > S(r_3)$  ...  $S(r_{k-1}) > S(r_k)$
	- –k-1 conditions (**O-conditions**)
- • **Non-results** cannot overtake **rk**
	- –i.e.  $S(r_k) > S(r)$  for every non-result **r**
	- $\mathcal{L}_{\mathcal{A}}$  , and the set of the set of the set of the set of the set of the set of the set of the set of the set of the set of the set of the set of the set of the set of the set of the set of the set of the set of th n-k conditions (**NR-conditions**)
- •• Observation: each condition ↔ a half-space!

#### **[Zhang14]: Global Immutable Region**

- Each condition  $\leftrightarrow$ a **half-space**!
- Intersect all half-spaces
- • $Cost: O(n^{d/2})$
- •Problem: Too expensive
- Idea: limit no. of NR-conditions!

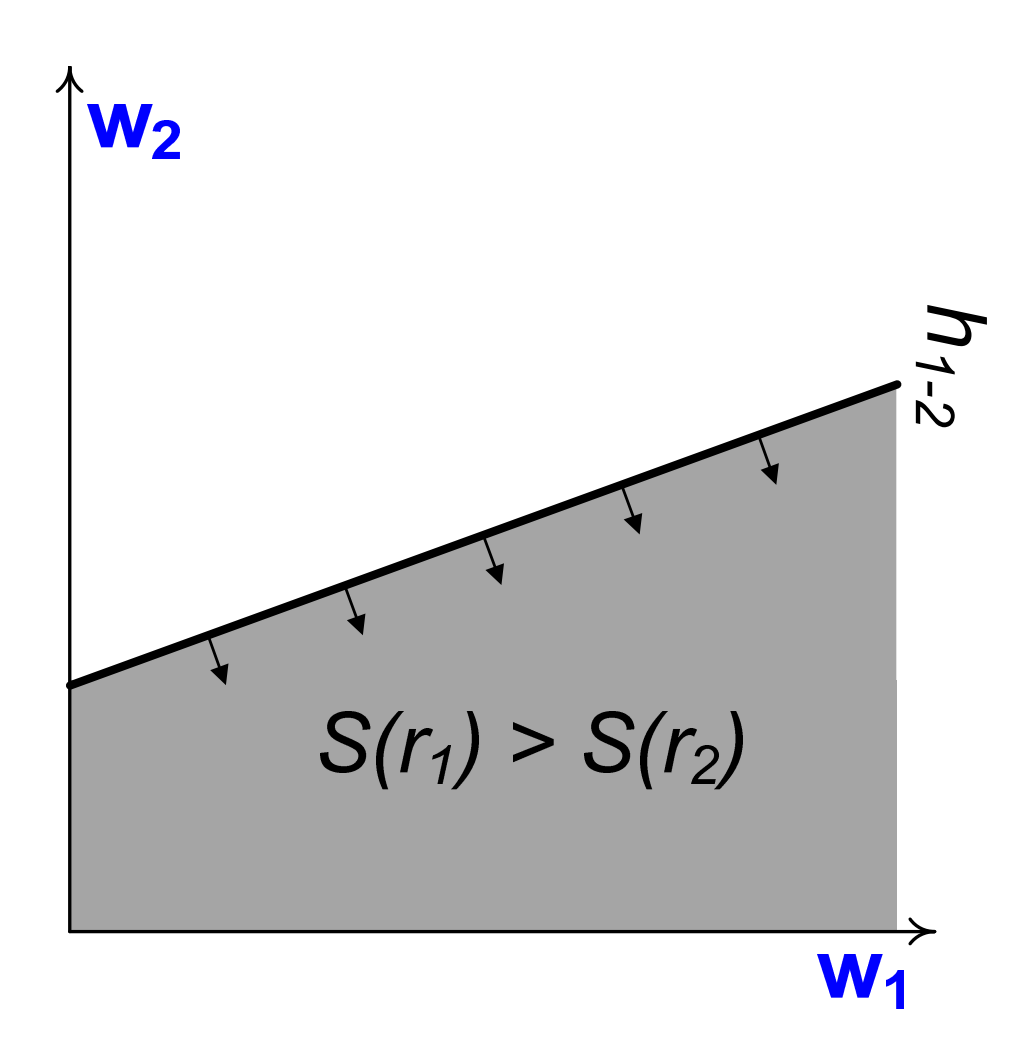

#### **[Zhang14]: Global Immutable Region**

- • Answer: Every query vector in shaded area (GIR)
- • Applications:
	- – Result stability
		- E.g. volume of GIR equals to probability that a random query vector returns same result as  $q$
	- –Result caching
	- –Weight readjustment

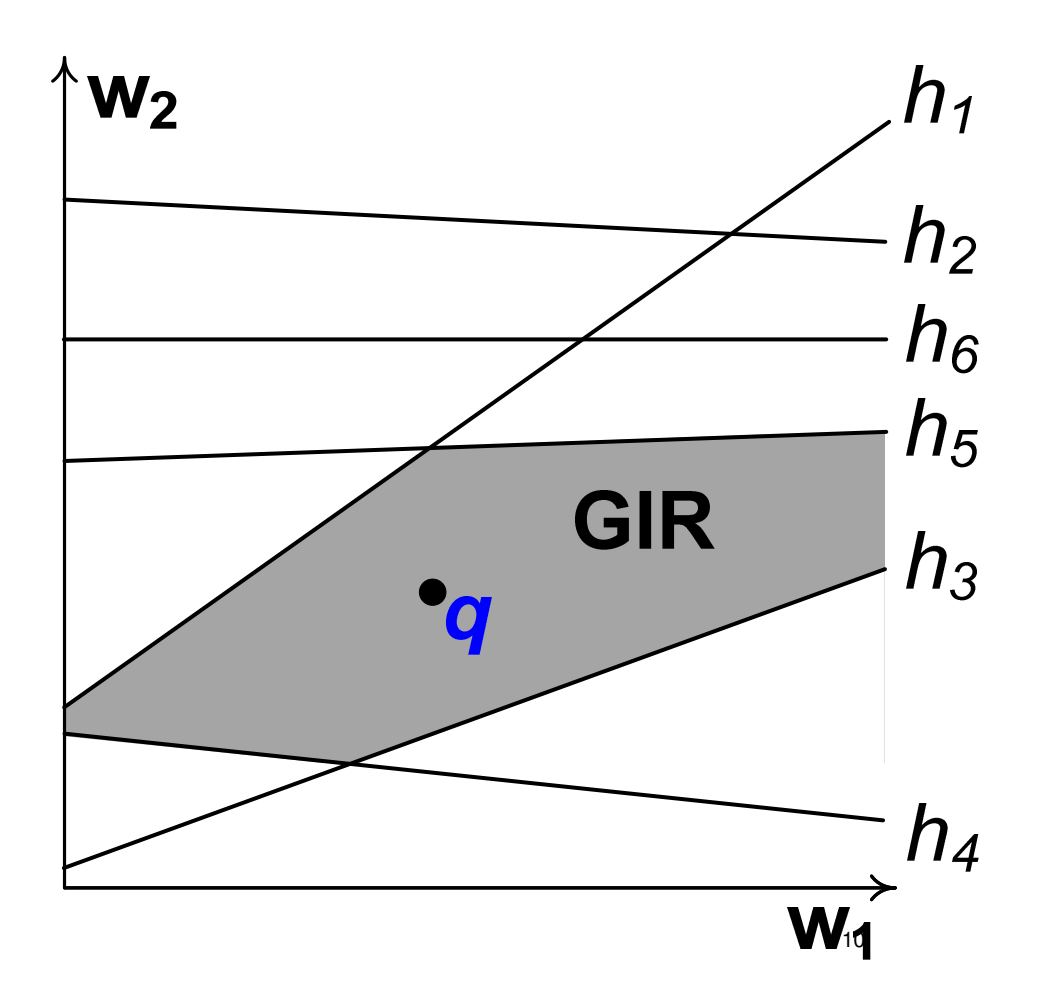

#### **[Asudeh18]: Result stability**

- •Given a total ranking of the dataset w.r.t. **q**
- $\bullet$  They use GIR volume as a measure of st They use GIR volume as a measure of stability
- •Allowing **q** to move in a region R in pref. space
- • They report total rankings in decreasing stabilityorder (i.e., decreasing GIR volume)
- • Their approach relies on sampling (i.e., is approximate) with a probabilistic accuracy analysis

#### **[Mouratidis15]: MaxRank**

- • **MaxRank query**: given a focal option **p**, find:
	- 1. The highest rank **p** may achieve under **any possible** user preference, and
	- 2. All the regions in the preference space where that rank is attained

#### **[Vlachou10 & 11]: Reverse top-k query**

• **Bichromatic** (main focus): Given a focal option **p**, a set of options, **and a set of top-k queries**, identify the queries that have **p** in their result

–Algebraic bounds based on MBRs

•**Monochromatic**:

Given a focal option**p** and a set of options, find **all regions in pref. space** where **p** is in the top-k result

–Solution only for 2-D

#### **[Vlachou10 & 11]: Reverse top-k query**

- Monochromatic RTOP-k in 2-D
- S(r) = **α**·x<sub>1</sub> + (1- **α**)·x2
- Every intersection of scoreline of <mark>p ↔</mark> reordering
- Plane sweep algo.

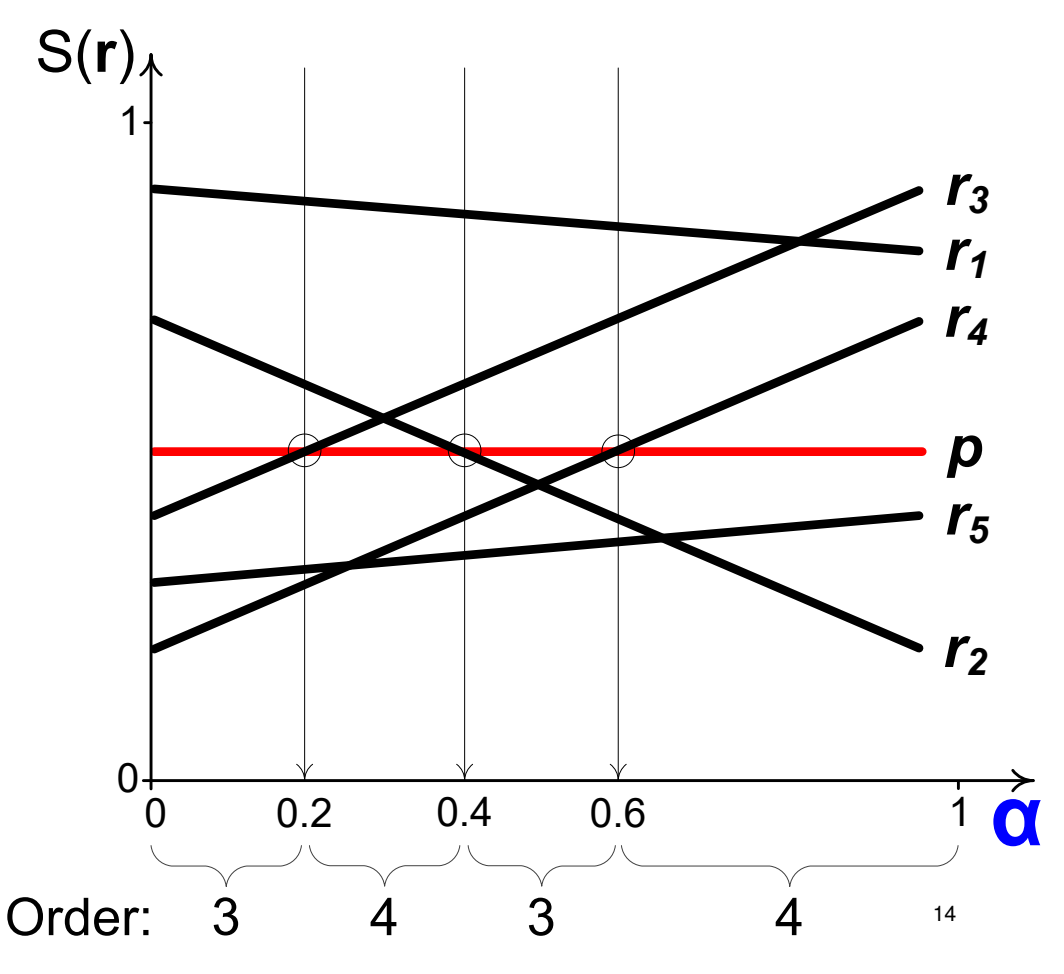

#### **[Tang17]: k-Shortlist Preference Regions**

- •Monochromatic RTOP-k **for d ≥<sup>2</sup>**
- • **aka: k-Shortlist Preference Regions (kSPR):**
	- –All regions in preference space where a given focal option **<sup>p</sup>** belongs to the top-k result

# **[Tang17]: kSPR Example**

- •Preference space
- •Order of **p**
- ••  $KSPR$  result for  $k = 3$ :
	- –The shaded wedges
	- – Every query vector in shaded area ranks **p**among the top-3 options

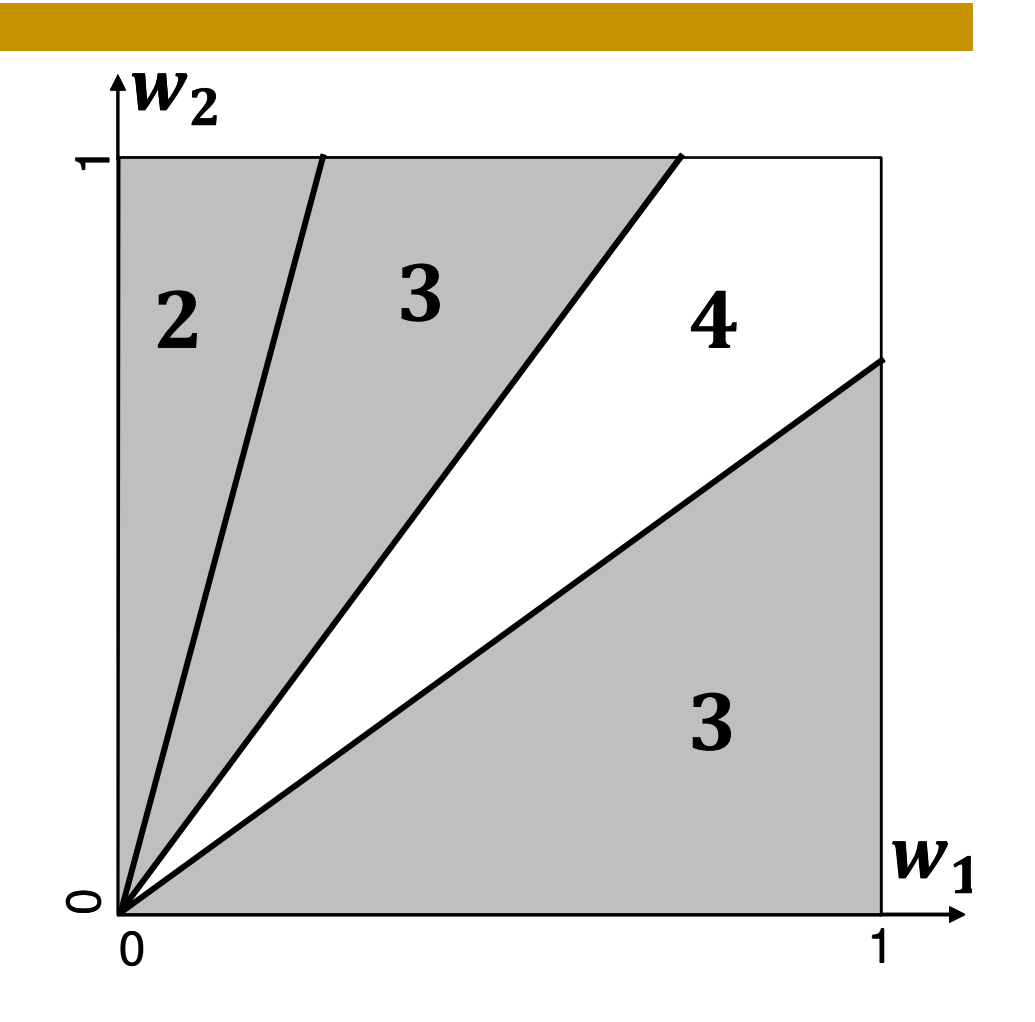

## **[Tang17]: Fast pruning**

- • Dominees–ignore
- • Dominators–simply increment  $k^*$
- •• Incomparable
	- $\mathcal{L}_{\mathcal{A}}$  , and the set of the set of the set of the set of the set of the set of the set of the set of the set of the set of the set of the set of the set of the set of the set of the set of the set of the set of th How to deal with them?

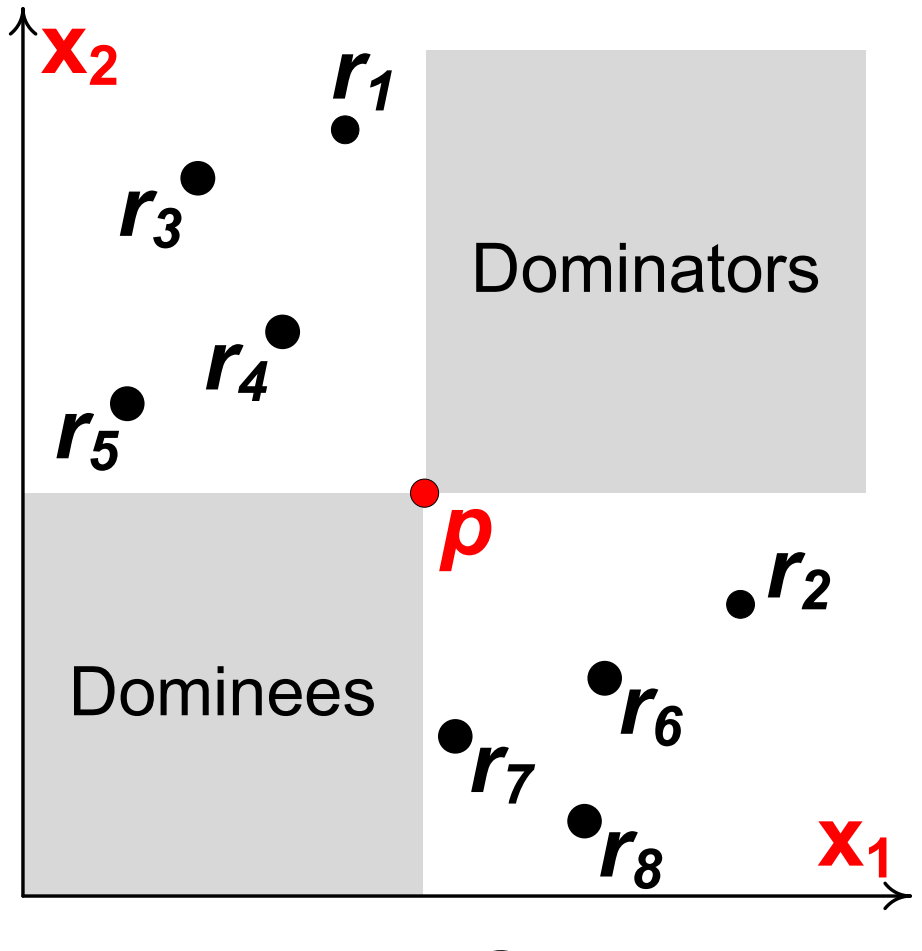

#### **[Tang17]: kSPR**

- • Consider a single incomparable opt. **r**
- • Score of **<sup>r</sup>** higher than **p** iff query vector is inside a half-space
	- –Inequality  $S(r) > S(p)$ maps into half-space in query space

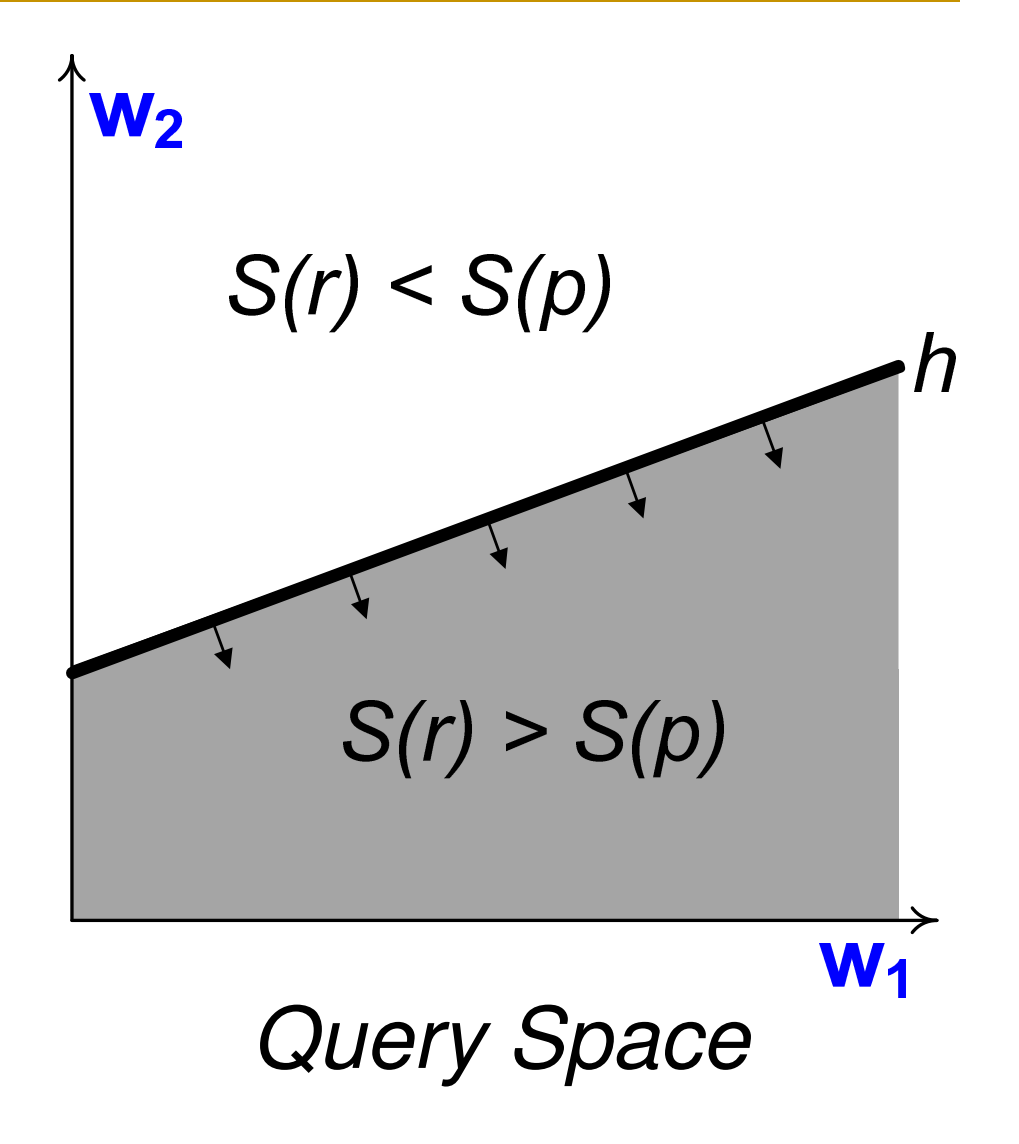

- •**Idea: map each incomp. option to a h/s**
- • Set of h/s including cell = set of options scoring higher than **p**
- • Count in each cell = no. of options that score higher than **p**
- •kSPR result for k=4: cells with count  $\leq$  3

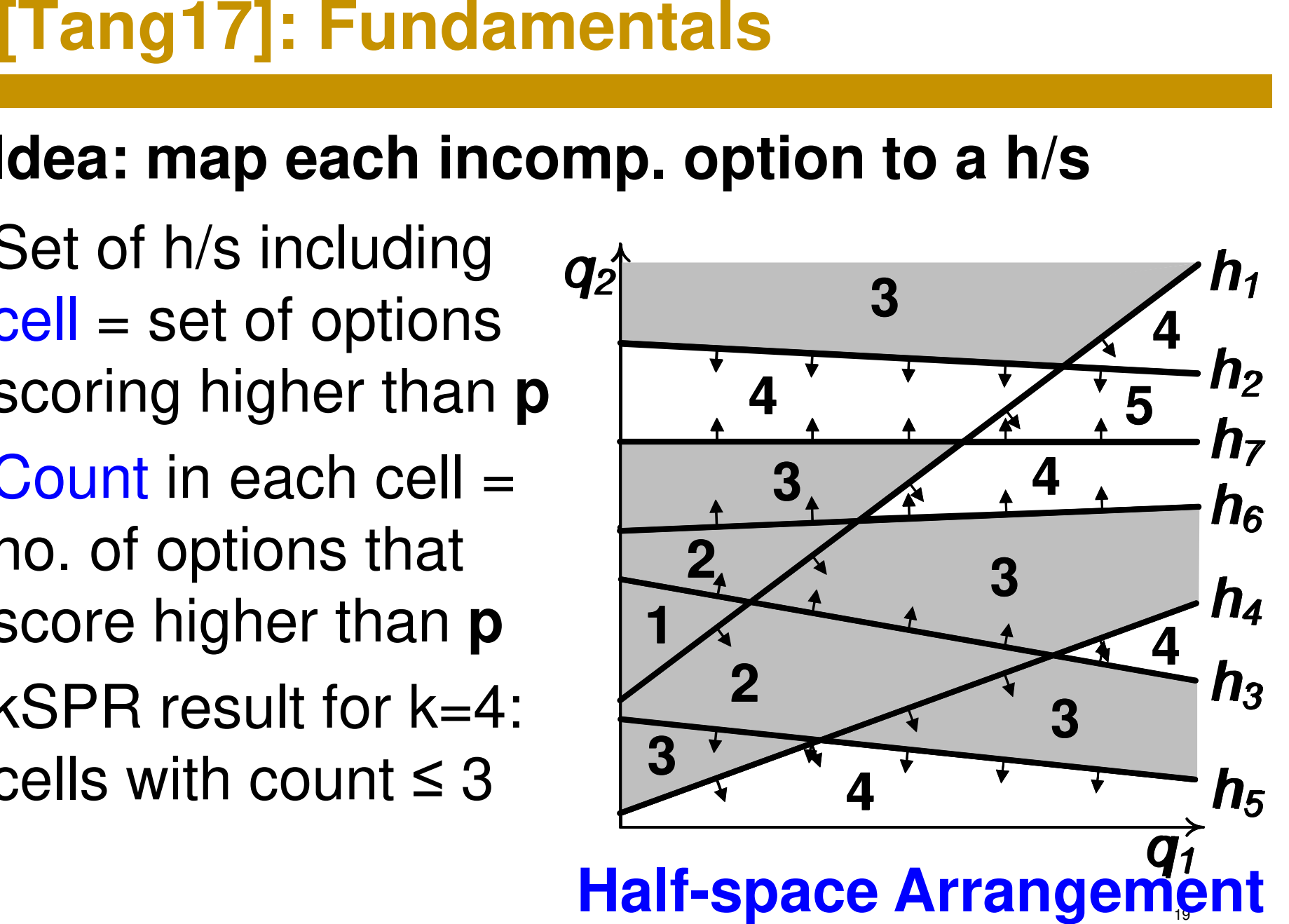

#### **[Tang17]: Cell Tree**

- Insert h/s one by one into a binary tree to maintain the arrangement
- $\bullet~$  Insertion of  $h_{\it 1}^{}$  $\gamma_{\texttt{\textit{1}}}$  (root split into 2 leaves)
- $\bullet$ Insertion of  $h<sub>2</sub>$  (each leaf split into two)

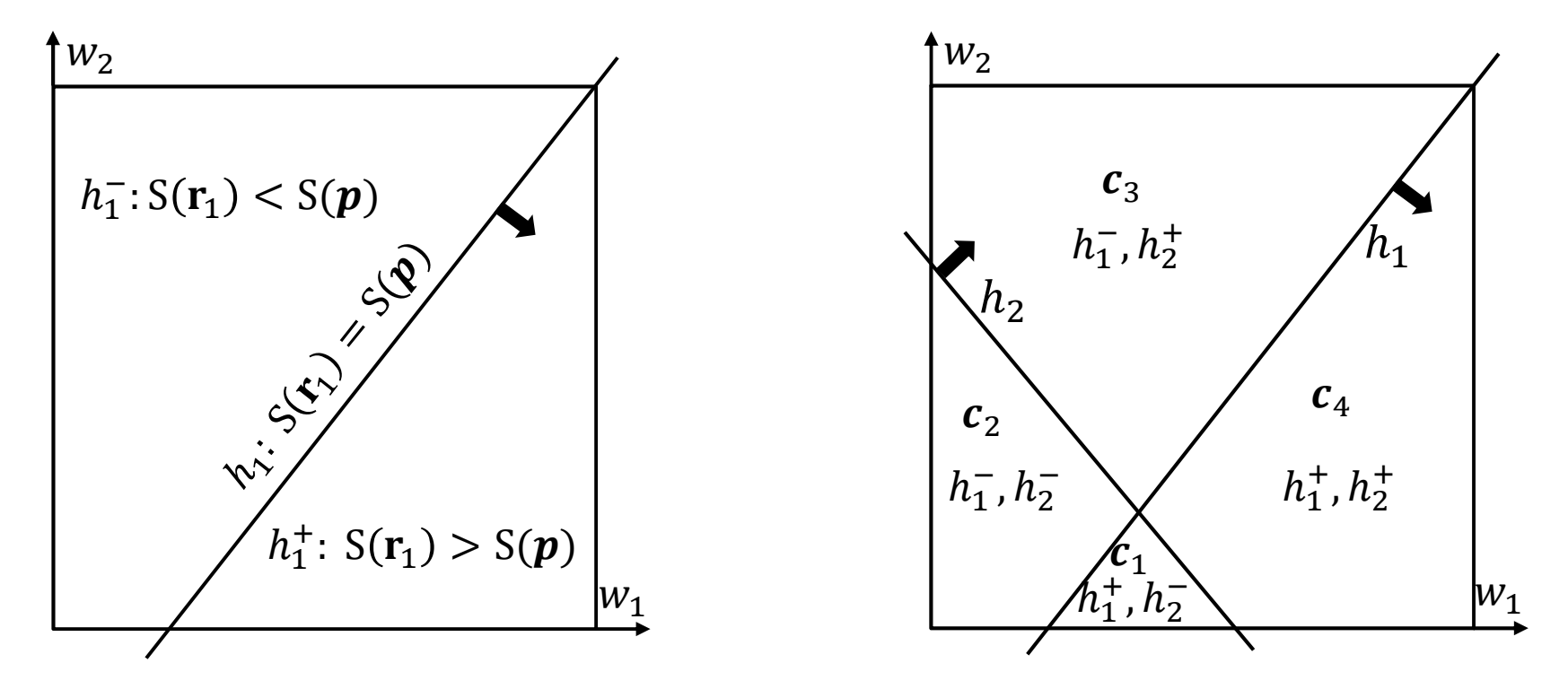

#### **[Tang17]: Cell Tree (3 h/s, k = 2)**

- Assume 3 h/s as shown below:
- Cell Tree looks like:

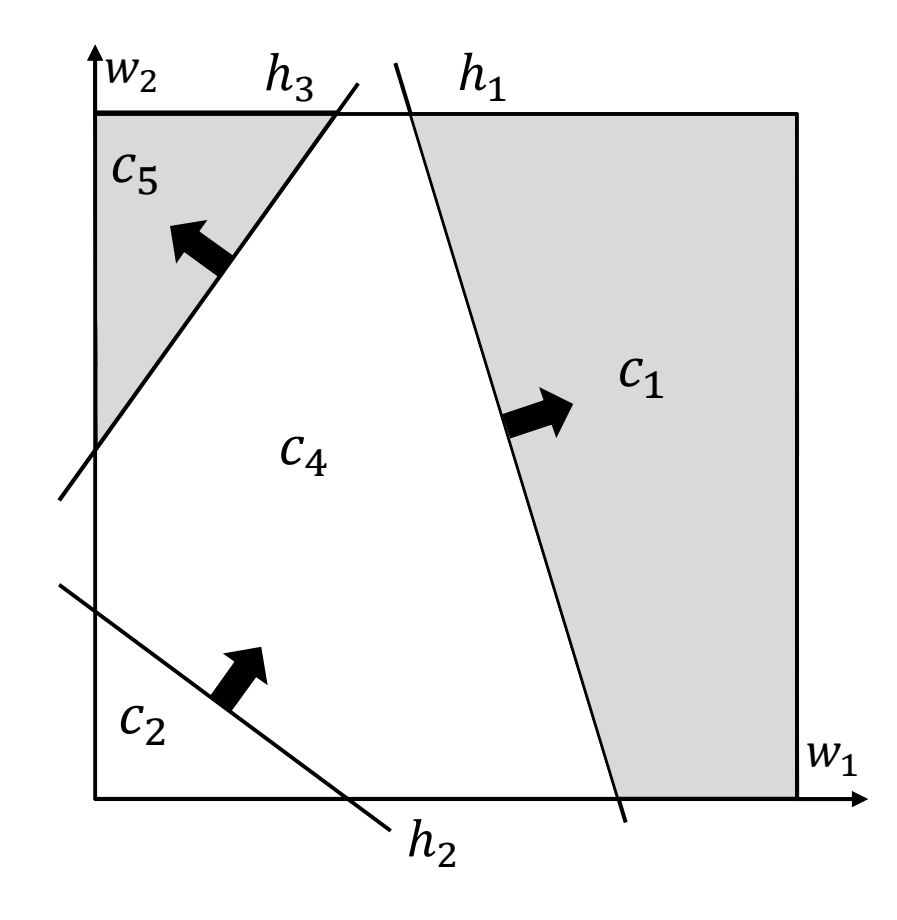

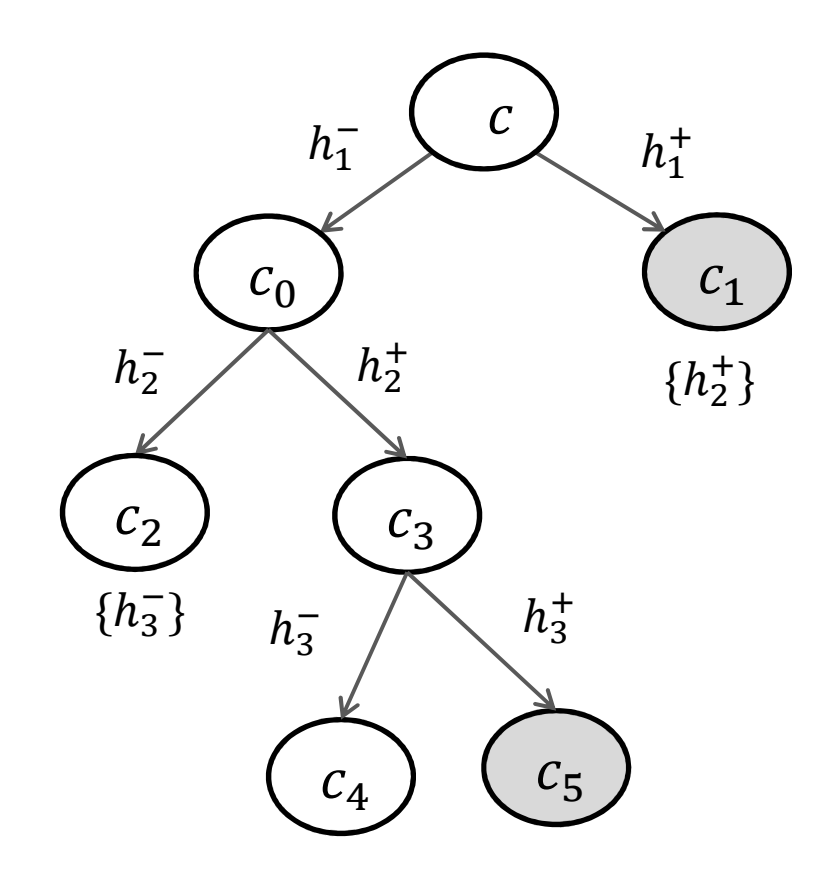

#### **[Tang17]: Cell Representation (implicit)**

- • Cell computation takes  $O(n^{d/2})$
- • Implicit representation by defining halfspaces: $\{\boldsymbol{h_{1}}%$ **−** $-$ , $h_2$ **−** $\bar{\phantom{a}}$ , $\bm{h_3}$ **−** $\bar{\bm{\cdot}}$  ,  $\bm{h}_{\bm{4}}$ **+** $,^{\boldsymbol{+}},\boldsymbol{h_5}$ **−** $\bar{g}$ , $\bm{h}_{\bm{6}}$ **+** $\bigoplus_{i=1}^{n}$
- • …even better, just the bounding ones: $\{\boldsymbol{h_{2}}$ **−** $\bar{\phantom{a}}$ , $\bm{h}_{\bm{6}}$ **+** $\left\{ \begin{matrix} + \ 1 \end{matrix} \right\}$
- • Trouble: how to detect infeasible cells?

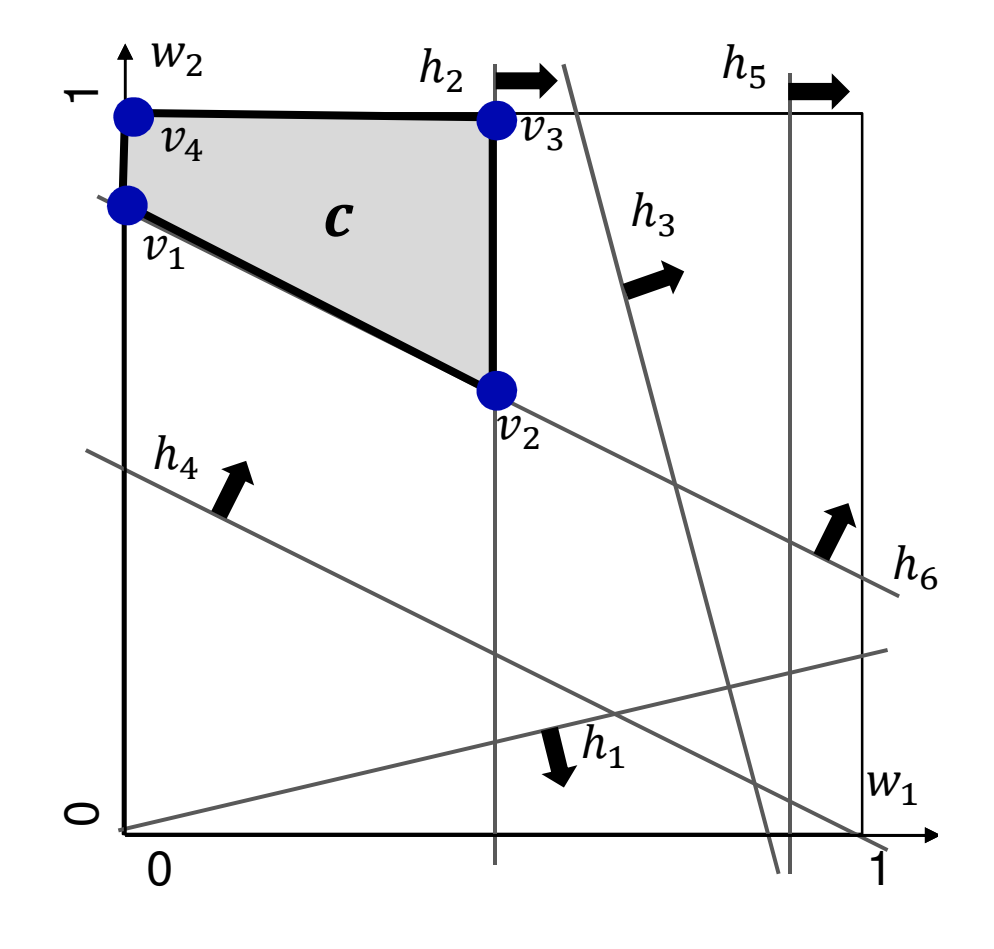

#### **[Tang17]: Case Study**

## kSPR (k=3) on real NBA data for Dwight Howard

Season: 2014-15

Season: 2015-16

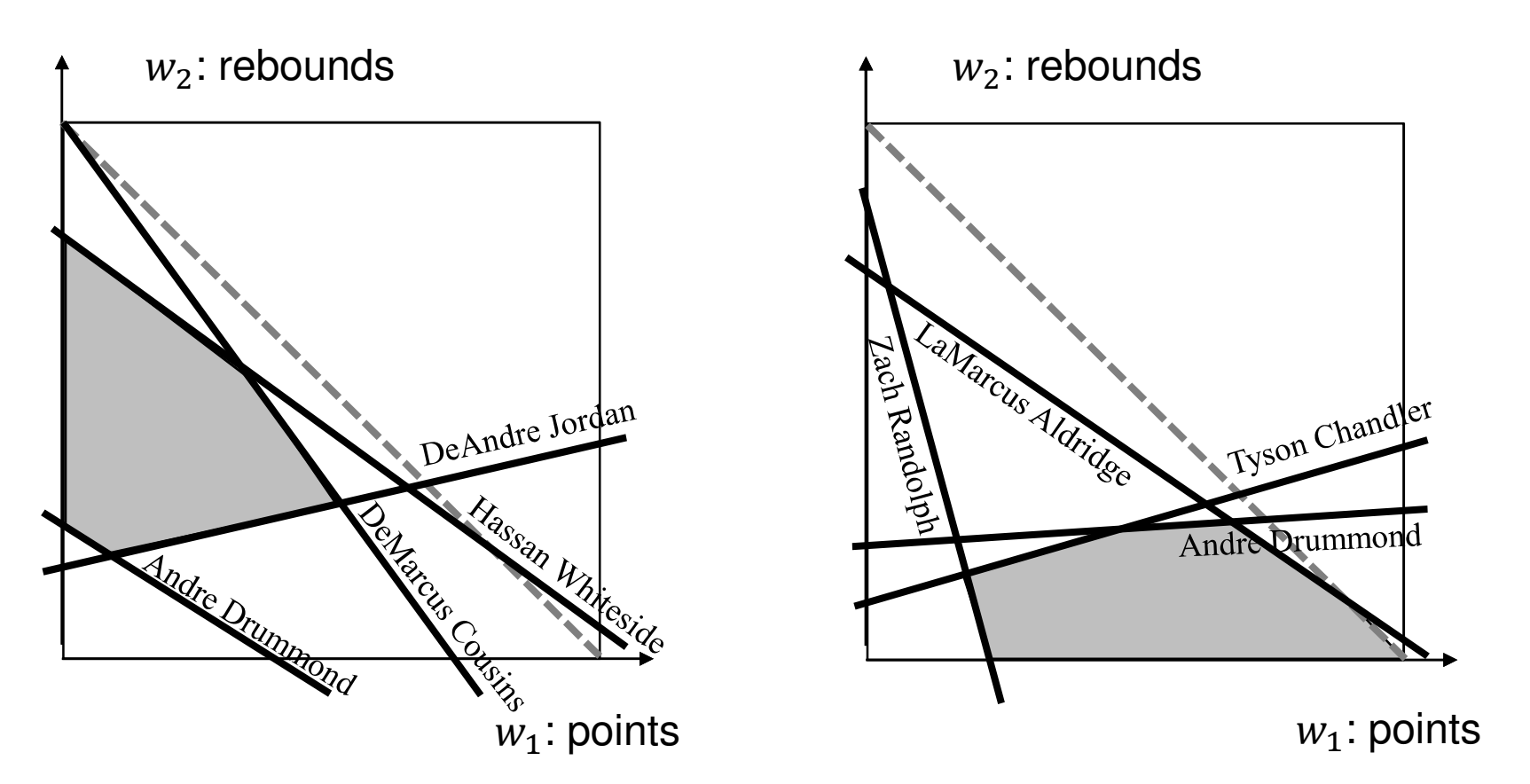

#### **Uncertain Preferences**

- Literature assumes **q** is given and exact, but…
- …whether manually input or mined, it could only be taken as a mere indication
- If only approximate prefs., instead of exact **q**, use a region  $\boldsymbol{R}$  in pref. space to allow for inaccuracies
- • [Ciaccia&Martinenghi17]: identify all possible **top-1** options (k = 1 )
- [Mouratidis&Tang18]: identify all possible **top-k** options (k ≥ 1)

#### **[Mouratidis&Tang18]: Uncertain Top-k**

•Given:

approx. preferences  $\leftrightarrow$  region  $R$  in pref. space

- • **UTK1**: report all options that may be among the top-k when **q**∈R
- •**UTK2**: report specific top-k set for any **q**∈R

#### **UTK: Example**

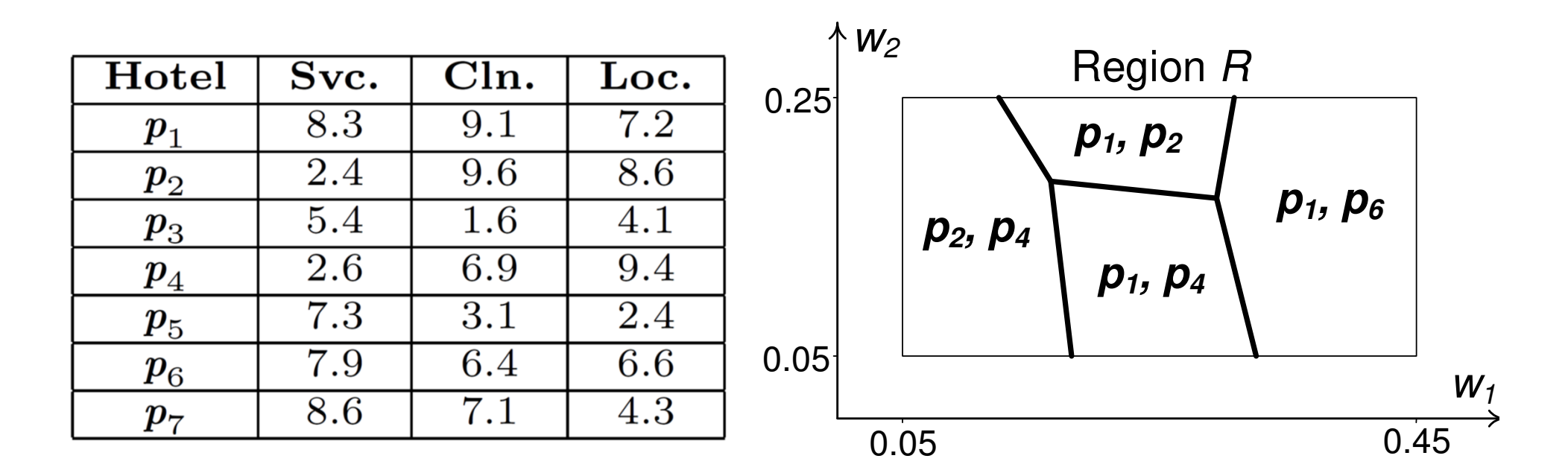

**Dataset** 

UTK output for  $k = 2$ (in preference space)

#### **r-dominance; r-skyband**

- •Consider options  $r_1$ and **r2**
- •∀**q** in R, S(**r1**) > S(**r2**) : **r1r-dominates r2**
- •**r-skyband**: options r-dominated by <k others
- •Good filtering, but still superset of UTK options

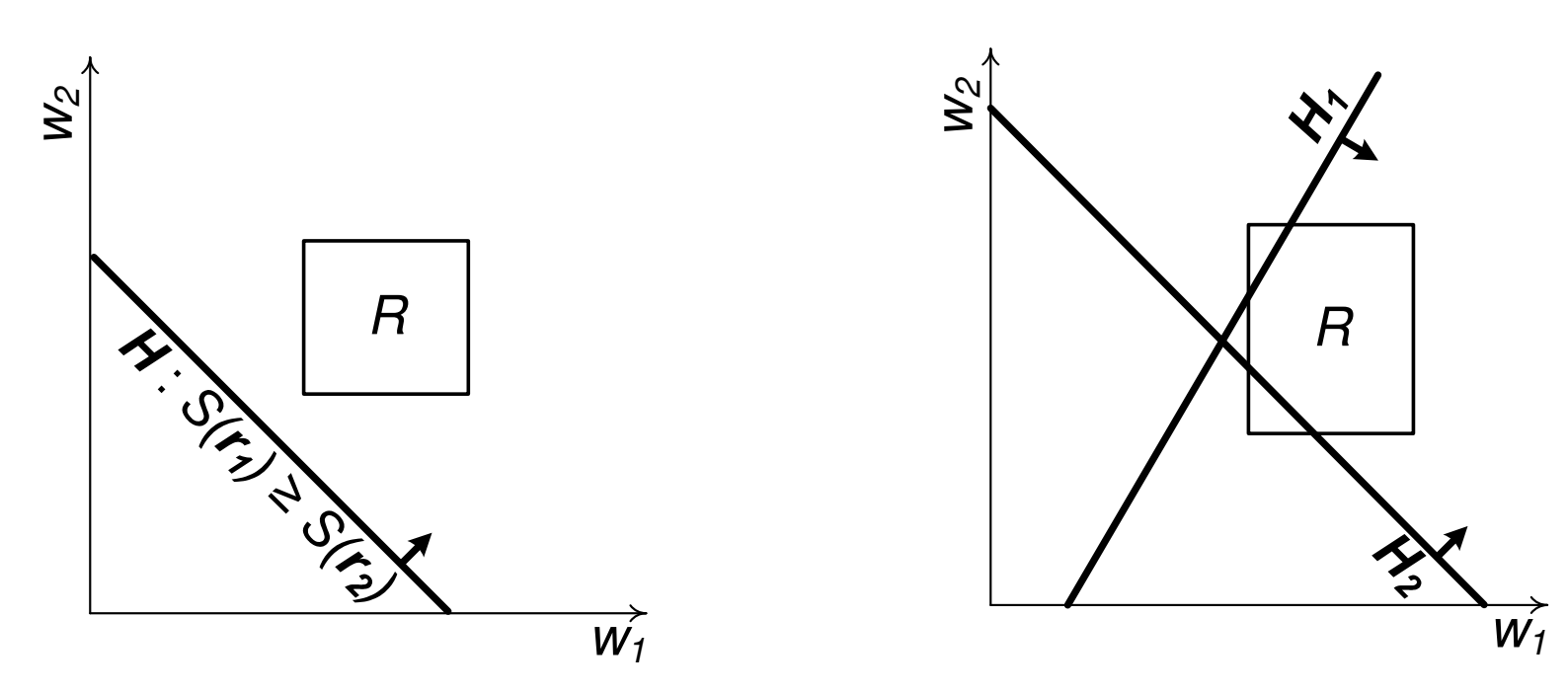

# **UTK1 – Refinement (RSA)**

- <sup>∀</sup> remaining candidate **<sup>r</sup>** determine if there is position in R where **<sup>r</sup>** is in top-k
- Progressively consider competitors and **recursively partition** <sup>R</sup> by focusing only on promising regions
- Use r-dominance relationships to prioritize competitors during verification of **r**

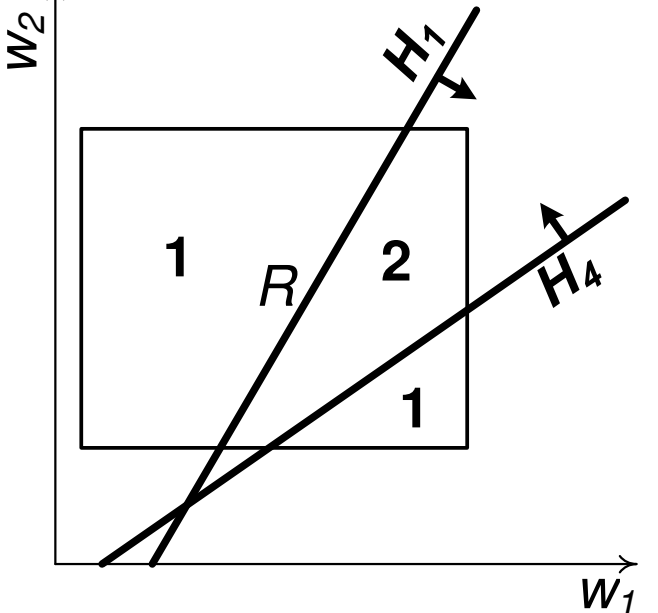

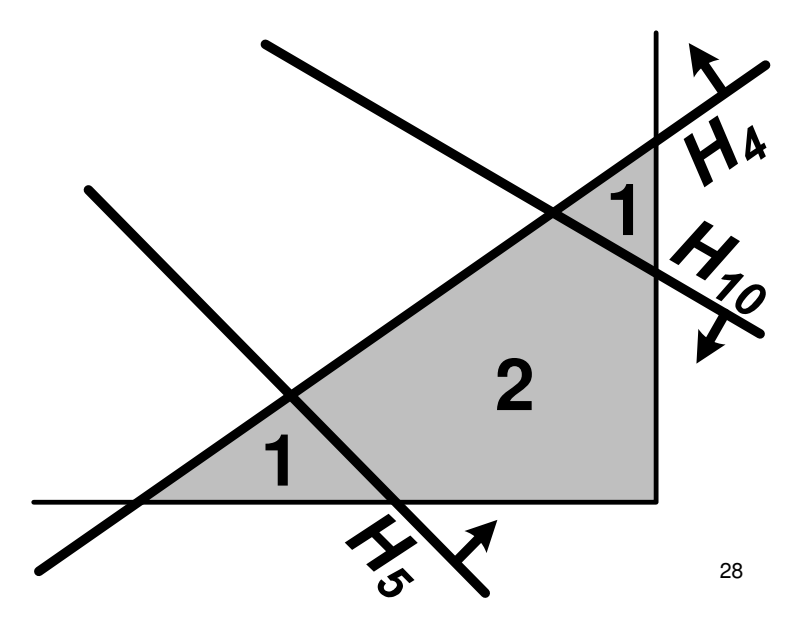

# **UTK1 – Drill optimization**

- • When a promising partition is examined, we first perform a regular top-k query for a **drill vector**, i.e., a vector inside the partition
- •If candidate  $r$  is in top-k, it is part of  $UTK<sub>1</sub>$  result
- •Drill vector must be inside the partition
- • We compute it using LP as the vector **q\*** in the partition that maximizes score of **r**

# **UTK2 – Refinement (JAA)**

- • Choose a candidate **p** as anchor and produce a **single partitioning** of <sup>R</sup> for all candidates, i.e., determine the rank of **p** anywhere in <sup>R</sup>
- •If its rank is different than  $k$  in some partitions, choose a different anchor **p'** for them
- • …anchor choice: make sure it's the k-thsomewhere in the partition at hand

#### **UTK2: Refinement Example**

- •Let k=2
- •Choose an option as **anchor**
- •Determine its rank in R
- aqual-to lacc-than a • equal-to, less-than, and greater-than partitions

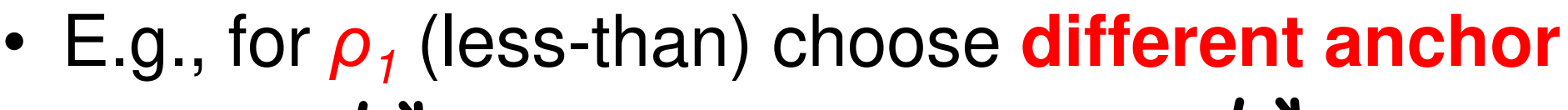

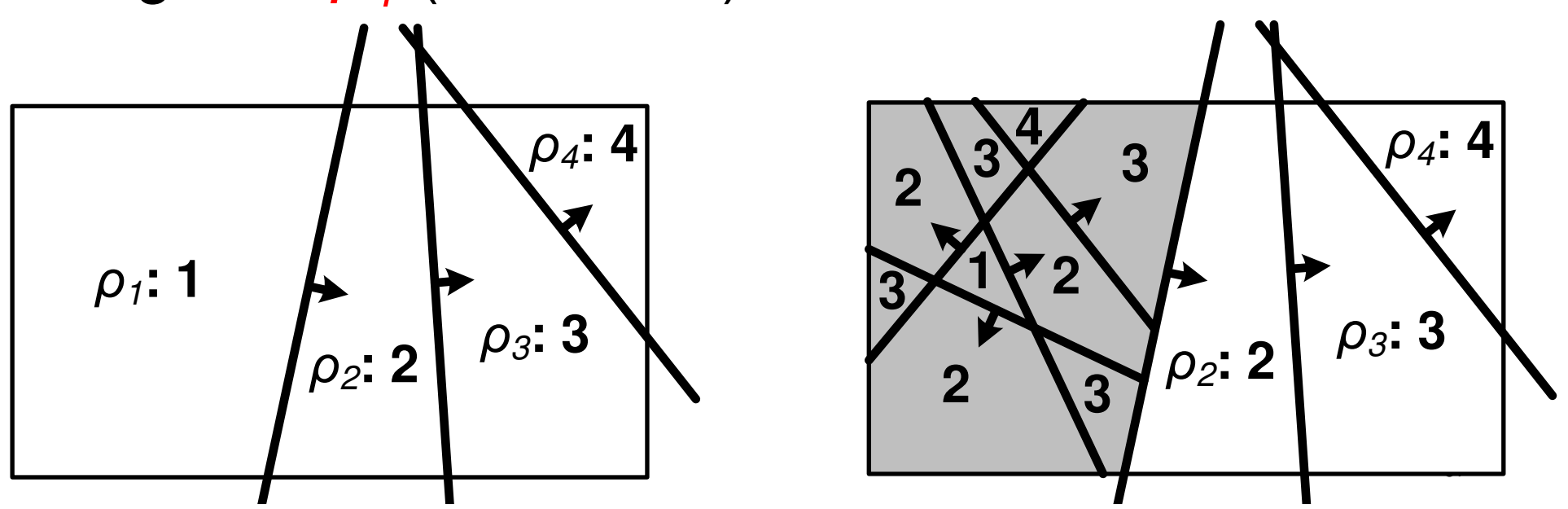

#### **Case Study**

#### UTK (k=3) on NBA data for 2016-17 (2D and 3D)

2D: (rebounds, points) $k = 3$  and R = [0:64, 0:74] **Data Space**

3D: (rebounds, points, assists)R = [0:64, 0:72] × [0:72, 0:74] **Preference Space**

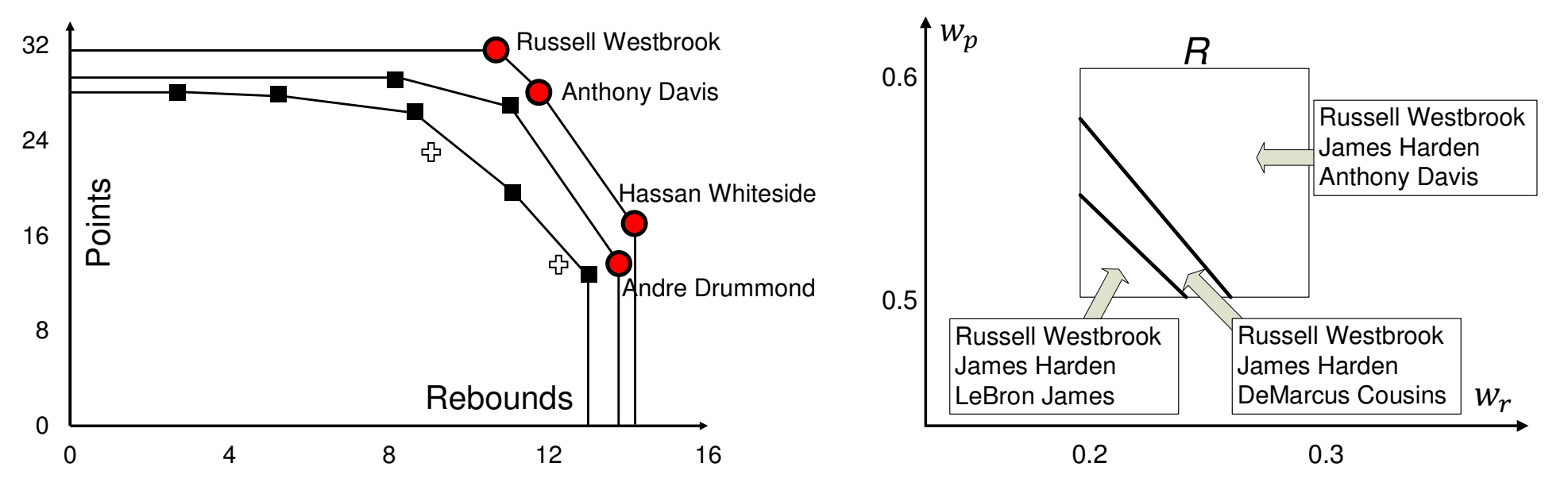

#### **Related in spirit**

#### •**[Ciaccia&Martinenghi18]:**

- –Assuming data indexed by **sorted lists**…
- –they compute the **r-skyband**…
- –following the threshold algorithm paradigm
- –aiming to reduce random/sorted accesses to lists

#### •**[Qian15]:**

- –Learn approx. user preferences (i.e., a region R)...
- –by iterative pairwise comparisons

#### **[Qian15]: Iterative pairwise comparisons**

- •**1st probe:r1**<mark>1</mark> VS. **I**<sup>2</sup> (user chooses **r1**)
- •**2nd probe:r3** vs. **r4**(user chooses **r4**)

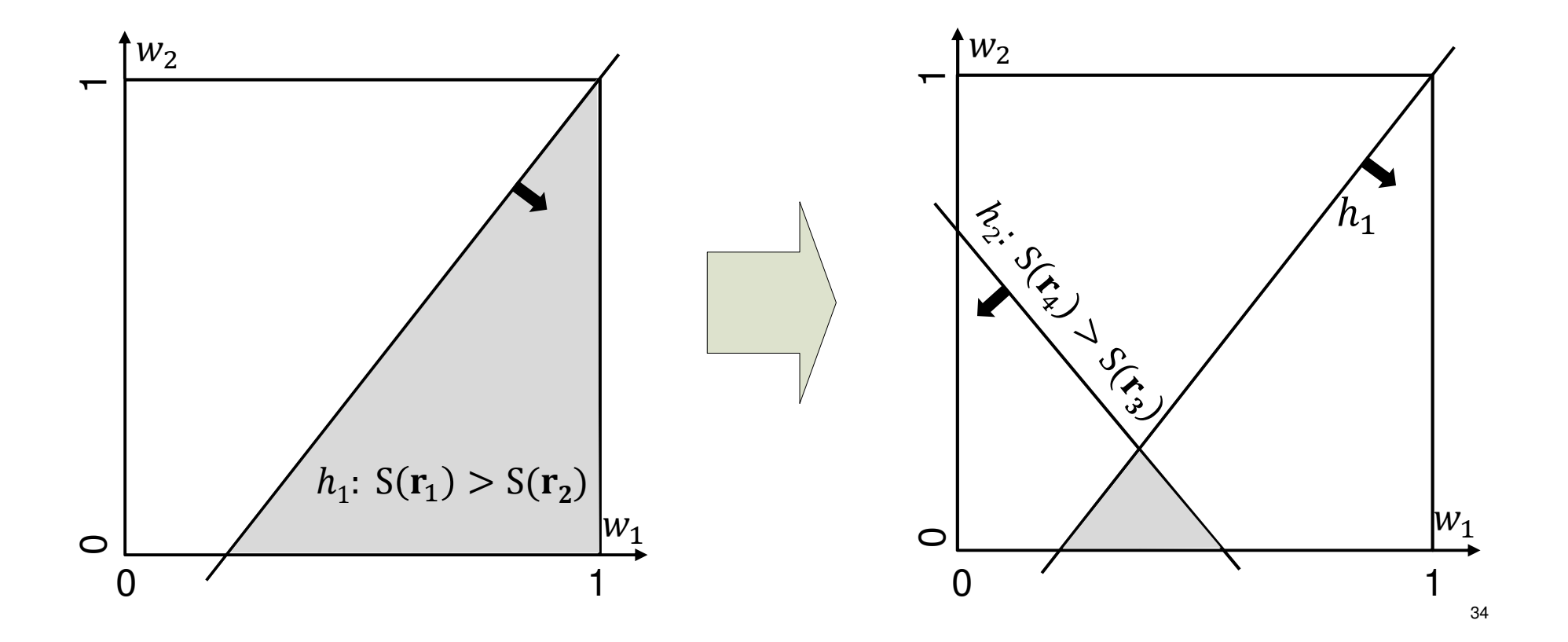

## **[Liu16]: Why-not RTOP-k**

- •Given a focal option **<sup>p</sup>**, and…
- • a set of query vectors **Q** (for which **<sup>p</sup>** is not in top-k set)
- • Compute the **minimum perturbation** to – (attribute values of) **p**, or
	- –the query vectors **and** value k, or
	- –all of the above (focal option, vector set, value k)
	- –s.t. **p** is among the top-k for every vector in **<sup>Q</sup>**

#### **[Liu16]: Why-not RTOP-k**

- •Exact solution for 1st problem; improving **p**
- • Key idea:
	- –Let **pi-k** be the current k-th opt. for query vector **q<sup>i</sup>**
	- – To be in top-k for **q<sup>i</sup>**, the updated **p** must outscore **pi-k** for **q<sup>i</sup>** <sup>↔</sup> **<sup>q</sup>i** <sup>⋅</sup> **<sup>p</sup>** <sup>≥</sup> **<sup>q</sup>i** <sup>⋅</sup> **<sup>p</sup>i-k**
	- – This inequality defines a **half-space <sup>h</sup><sup>i</sup>** in data space!
	- –The new **p** must be in the intersection of the halfspaces **hi** defined for each **q<sup>i</sup>** in **<sup>Q</sup>**

## **[Yang16]: Influence optimization**

- • Problem: improve **p** so that it is **top-1** for at least m query vectors in set **Q**
- • Key idea:
	- –Let  $p_i$  be the current k-th opt. for query vector  $q_i$
	- – To be top-1 for **q<sup>i</sup>**, the updated **p** must outscore **pi**for **qi** <sup>↔</sup>**qi** ⋅ **p**≥**qi** ⋅ **p<sup>i</sup>**
	- – This inequality defines a **half-spacehi** in data space!
	- –The new **p** must be in the intersection of at least m half-spaces **hi** defined by vectors **qi** in **Q** $\overline{\phantom{a}}$  37

## **[Yang&Cai17]: Improvement strategies**

- •Similar objective to prev. problem
- •Given focal opt. **p** and a set of query vectors **Q**
- • Compute the minimum perturbation (improvement) to values of **p** so that it appears in **top-k** set for at least m vectors in **Q**
- •Problem is hard; **heuristic solutions** proposed

#### **[Tang19]: Top Ranking Region (TopRR)**

- •Input: dataset & a region R in pref. space (representing our target clientele)
- • Query: where should we build a new option **p**s.t. it is in **top-k** set for **any** query vector in R?
- • Challenge: dealing with a **continuous** region in pref. space (R) **and** <sup>a</sup>**continuous** region in data space (the output)
- • Key idea: beat continuity by reducing it to a **finite number** of critical points, while **retaining exactness**! $\blacksquare$

#### **TopRR: Example**

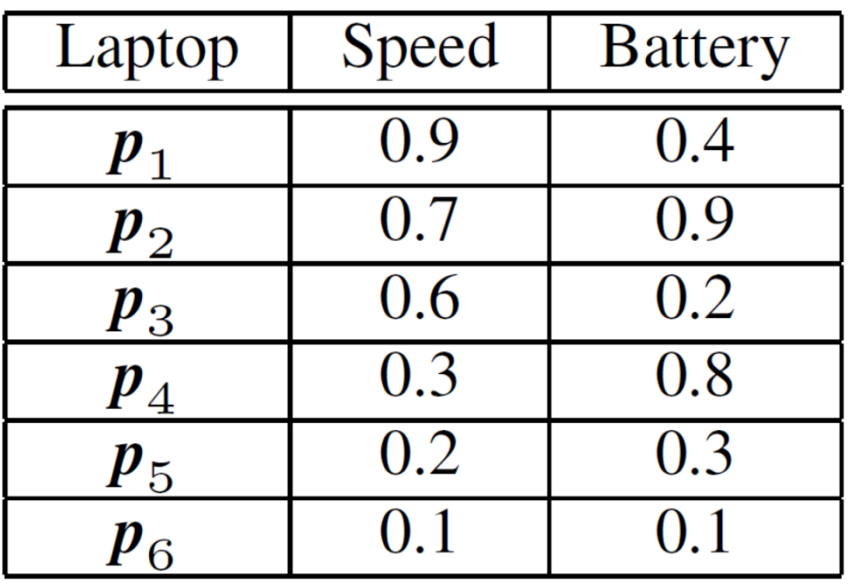

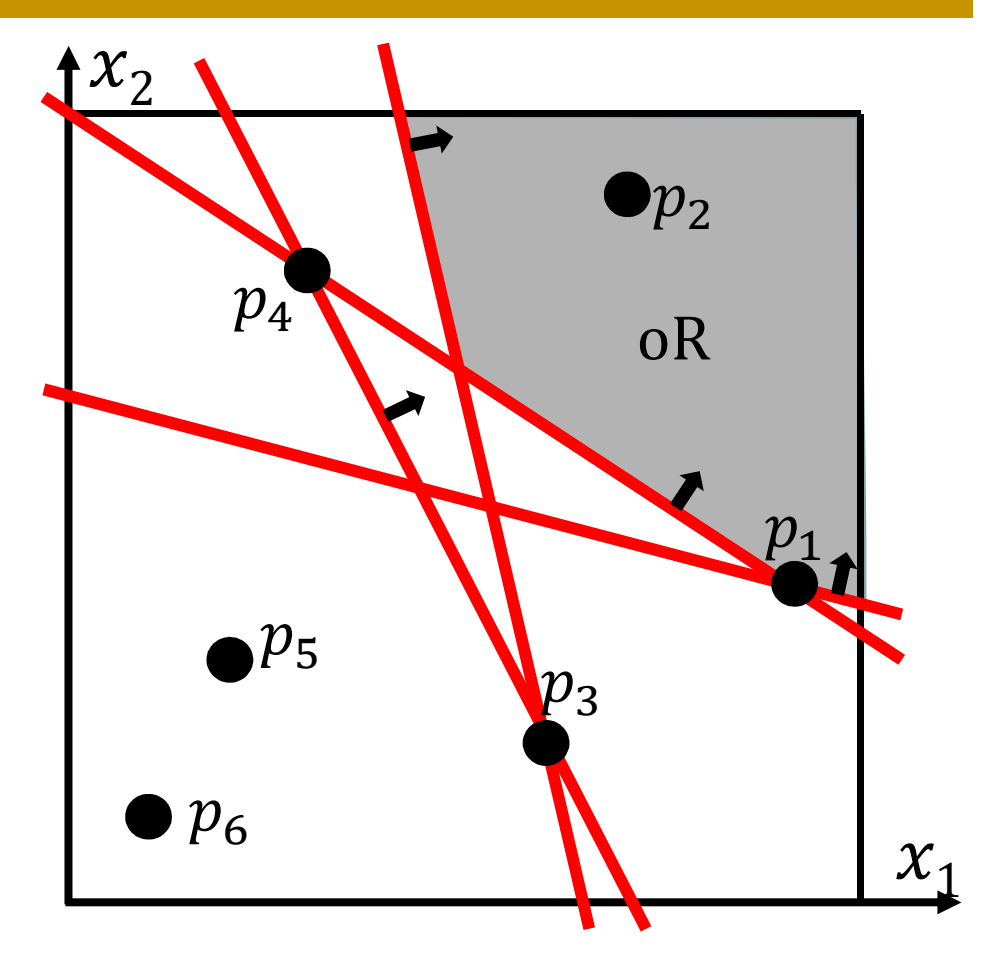

 $\mathsf{TopRR}$  output for  $k = 3$ (in **data space**)

**Dataset** 

#### **Top-k in High-D?**

- • Unless the data exhibit strong correlation, top-k is meaningless in more than 5-6 dimensions!
- • As d grows, the **highest score** across the dataset approaches the **lowest score**!
- • I.e. ranking by score no longer offers distinguishability ↔ looses its usefulness<br>Pehaviour very eimiler te neereet peighbe
- • Behaviour very similar to nearest neighbor query, known to suffer from the dimensionality curse [Beyer99]

#### **Top-k in High-D?**

- •IND data
- •…of fixed cardinality  $n = 100K$
- •…we vary data dimensionality

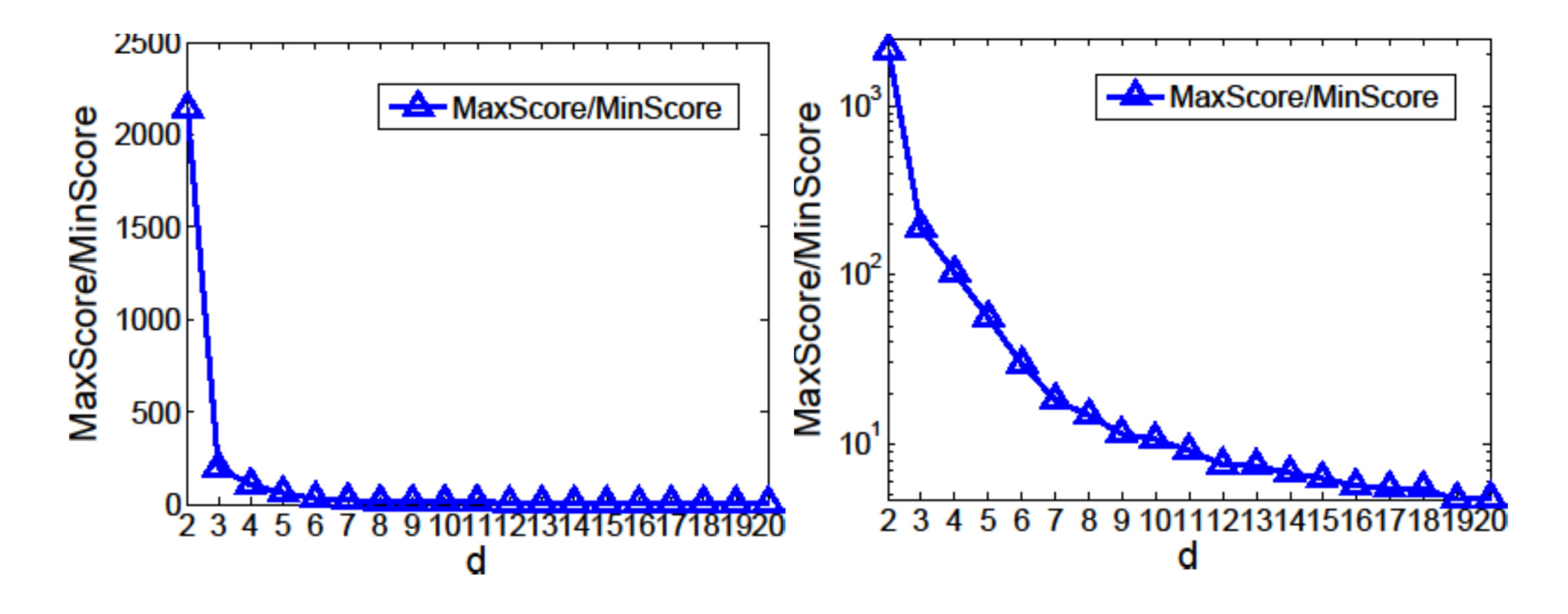

#### **Thank you!**